Marian PONIEWIERA, Paweł SIKORA Politechnika Śląska, Gliwice

# **KONWERSJA MAP NUMERYCZNYCH**

**Streszczenie. W** niniejszym referacie omówiono problematykę konwersji i ujednolicania numerycznych map kopalnianych oraz przedstawiono wybrane algorytmy i programy, wykonujące te zadania w środowisku AutoCAD.

### CONVERSION OF NUMERICAL MAPS

**Summary.** This paper discusses the problem of underground cavities numerical maps conversion and standardization. It presents both the most important algorithms and the program performing this task in AutoCAD environment.

# **1. Wprowadzenie**

Część kopalń prowadzi już dokumentację kartograficzną w postaci cyfrowej. Obecnie jednak pojawia się nowy problem - konwersji danych do innego systemu. Często zachodzi potrzeba wymiany danych z sąsiednią kopalnią, ośrodkiem dokumentacji geodezyjnej czy branżą prowadzącą daną sieć uzbrojenia technicznego terenu. Czasem, jak przedstawiono w niniejszej pracy, konwersja danych związana jest z przejściem na inny program. Zdarza się konieczność podmiany obiektów mapy numerycznej w związku z wejściem nowych przepisów. Warto tu podkreślić, że już na etapie tworzenia mapy numerycznej należy zwrócić uwagę na możliwość jej konwersji.

Wielokrotnie podnoszono potrzebę wprowadzenia ujednolicenia formatów baz danych opisujących eksploatację górniczą. Nie negując potrzeby pewnej standaryzacji, można zaryzykować stwierdzenie, że do niej raczej nie dojdzie, zresztą konkurencja między różnymi systemami jest korzystna. W związku z czym skupić się należy na opracowaniu standardu wymiany danych między różnymi systemami.

### **2. Obiektowość map numerycznych**

Jeżeli każdy element mapy będzie "wiedział", czym jest, to konwersja czy eksport do innego systemu będzie znacznie ułatwiona. Definicja obiektowości jest dość płynna. Można ją rozumieć jako ścisłe połączenie elementów graficznych i opisowych. Przykładem tak rozumianego obiektu może być punkt poligonowy, składający się z elementów graficznych (okrąg), widocznych elementów opisowych (numer, wysokość spągu chodnika) oraz atrybutów niewidocznych (metr bieżący, nazwa wyrobiska, oznaczenie dokumentacji itd.).

Stosowanie atrybutów elementów opisowych mapy, oprócz ułatwienia konwersji, pozwala na sporządzanie rozmaitych raportów (rys. 1), wykresów (rys. 2) itp.

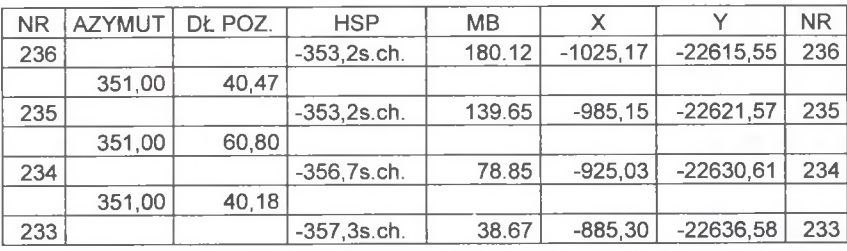

Rys. 1. Raport punktów osnowy

Fig. 1. Report of control network

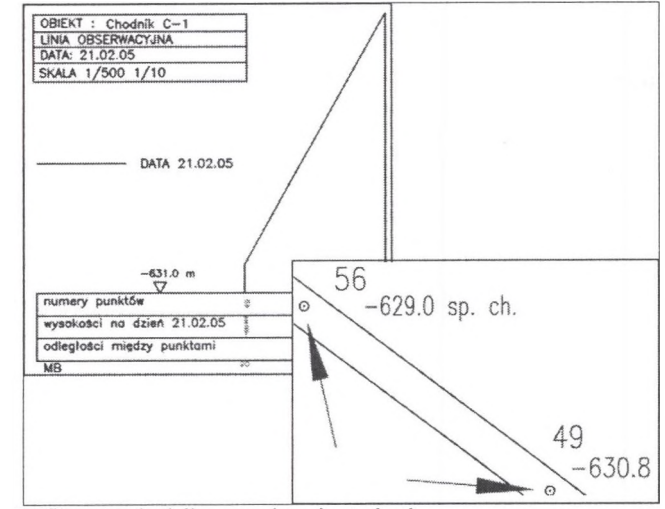

Rys. 2. Profil spągu chodnika na podstawie atrybutów osnowy Fig. 2. Profile of the undeground cavity sill based on network attributes

Innym przykładem obiektu może być parcela eksploatacyjna, stanowiąca zamknięty wielobok, zawierający niewidoczne atrybuty, takie jak średnia miąższość czy data rozpoczęcia i zakończenia eksploatacji, umożliwia ona utworzenie plików dla programów prognozujących deformację terenu.

Pełna obiektowość nie jest uzasadniona z powodów ekonomicznych — nadmiernie komplikowałaby codzienną pracę na mapie. Wystarczy, jeżeli najważniejsze elementy, te które najczęściej są wykorzystywane w różnych analizach, będą przedstawione w formie obiektów. W miarę możliwości opisy np. upadu, daty postępu itd. powinny być powiązane z odpowiadającymi im elementami. Większość linii: krawędzi wyrobisk, różnych odnośników, kwartalnych postępów itp. może być przedstawiona za pomocą zwykłych linii. Niemniej każdy element mapy powinien posiadać unikalny zestaw cech (nazwa warstwy, typ linii, nazwa, dołączone niewidoczne dane opisowe), które umożliwiają wybranie obiektów spełniających dowolnie zadane kryteria.

Systemy graficzne z reguły umożliwiają tworzenie mapy w systemie warstwowym. Z doświadczeń autorów wynika, że tych warstw nie powinno być zbyt wiele; w praktyce, gdy warstw jest powyżej 30, 40, użytkownik traci nad nimi kontrolę. Elementy tej samej grupy powinny znajdować się na jednej warstwie, np. wszystkie punkty dołowej osnowy można umieścić na warstwie *osnowa.*

Odpowiednie rozwarstwienie i konsekwentne tworzenie obiektów ułatwia tworzenie map pochodnych i usprawnia przeprowadzenie konwersji.

#### **3. Wymiana danych między różnymi systemami**

Jak wspomniano we wstępie, jednym z kluczowych zagadnień przy konwersji jest sposób wymiany informacji między różnymi systemami. Dotyczy to zarówno importu, jak i eksportu danych między programami stosowanymi w różnych działach danej kopalni, jak i innymi kopalniami czy ośrodkami dokumentacji geodezyjno - kartograficznej itd.

Istnieje wiele sprawdzonych formatów plików, w których eksportuje i importuje się dane. Uznanym światowym standardem wymiany danych wektorowych jest format *dxf Autodesku*; formatem danych obiektowych jest *shapefile Esri.*

Często stosuje się pliki tekstowe w różnych formatach. W takiej postaci możemy komunikować się z popularnymi w Polsce programami *Ewmapa, Geoinfo, Geonet, EDN.*

Należy tu wspomnieć o jeszcze jednym, coraz częściej spotykanym rozwiązaniu, a mianowicie zapisaniu rysunku w relacyjnej bazie danych, np.: *Oracle.* Pod kątem konwersji i udostępniania danych użytkownikom innych systemów jest to najlepsze rozwiązanie. Przy okazji baza danych przejmuje kwestie bezpieczeństwa i archiwizacji. Takie rozwiązanie umożliwia również pracę wielu osób na tym samym obszarze, nawet jeżeli posługują się różnymi programami.

## **4. Konwersja map w KWK Krupiński**

Kopalnia Krupiński podjęła decyzję o konwersji posiadanych map numerycznych do innego systemu. Powodów takiej decyzji było kilka. Z jednej strony postanowiono ujednolicić oprogramowanie stosowane w Jastrzębskiej Spółce Węglowej. Z drugiej uznano, że nowy system - *Geolisp* posiada większe możliwości w zakresie procedur wspomagających pracę geodety i geologa górniczego.

Kopalnia korzystała z oprogramowania autorstwa Mikroznaku, będącego nakładką na AutoCad w wersji 12. Program ten bazuje na dość skomplikowanym układzie warstw (ponad 200). Teoretycznie duża liczba warstw ułatwia identyfikację elementów, a tym samym upraszcza zautomatyzowanie konwersji, w praktyce bardzo trudno przypilnować, aby elementy mapy znalazły się na właściwych warstwach. Innym problemem było prawidłowe przekształcenie znaków umownych. W dotychczasowym systemie dany znak składał się z kilku elementów składowych, np. pojedyncza linia uskoku czy synkliny składała się z kilkunastu osobnych linii. W systemie *Geolisp* napis najczęściej stanowi atrybut bloku, w dotychczasowym systemie napisy były osobnymi elementami.

Pierwszym etapem wdrażania systemu było zapoznanie się z działem mierniczo geologicznym, z istniejącym zasobem kartograficznym oraz z wyposażeniem technicznym. Do przekonwertowania było ponad 60 sekcji pokładowych numerycznych map wyrobisk górniczych.

System Obsługi Kopalnianych Map Numerycznych *Geolisp* pozwala na znaczną automatyzację konwersji. Na przykład program *o2blk* (rys. 3) pozwala na półautomatyczne łączenie kilku elementów graficznych w jeden blok, napisy są zamieniane w atrybuty bloku.

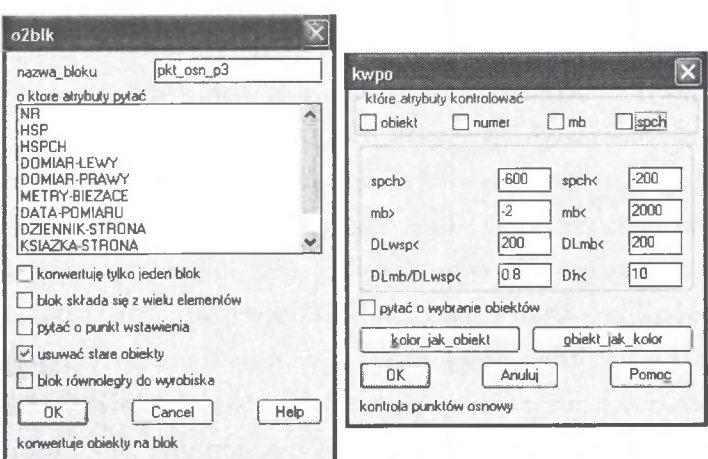

Rys. 3. Okno dialogowe programu do konwersji bloków. Kontrola atrybutów punktu osnowy Fig. 3. Block conversion interface. Checking network attributes

Za jego pomocą zostały przekształcone m.in. wszystkie punkty osnowy. Dodatkowo sprawdzono, czy wartości atrybutów wszystkich punktów osnowy mieszczą się w zadanych zakresach (rys. 3).

Program *o2blk* pozwolił przekonwertować także kierunki upadu, otwory geologiczne, koty wysokościowe, bloki analizy chemicznej itd. Niektóre elementy, po wcześniejszym zmodyfikowaniu lub uzupełnieniu potrzebnych danych, należało przekonwertować ręcznie. Istniejące linie podmieniono programem *wl* (rys. 4).

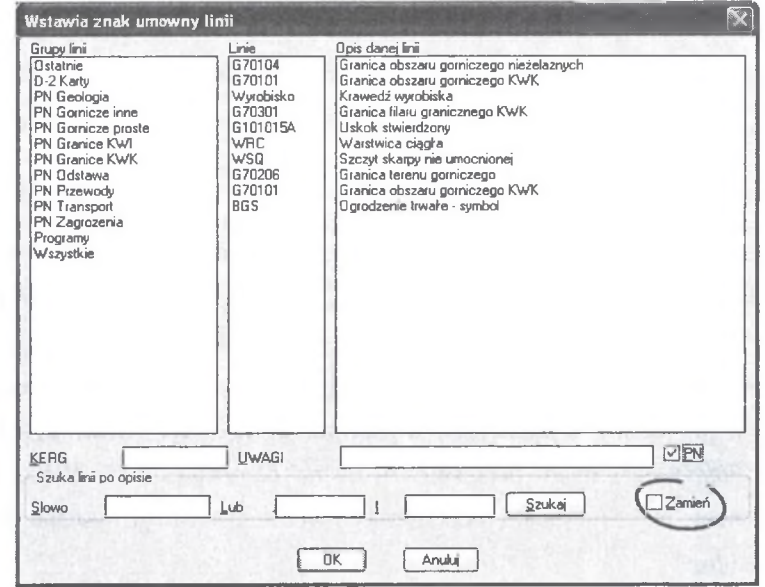

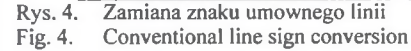

Po zamianie wszystkich linii należało się upewnić, że wszystkie elementy składowe starych linii zostały podmienione lub usunięte. W tym celu najwygodniejsze było odpowiednie ukrywanie i pokazywanie poszczególnych warstw.

Następnie ujednolicono rozmiar i krój czcionki. Poleceniem *Itek* połączono porozbijane opisy (teksty zawierające indeksy typu *CH4).* Zadbano również, aby wszystkie teksty były równoległe do odpowiadających im wyrobisk (polecenie *OT).*

Zwykle dalsza praca na mapie numerycznej jest wygodniejsza, jeżeli dane elementy wspólnie tworzące jeden obiekt są ze sobą powiązane. W AutoCADzie do tego celu można użyć polecenia *grupa,* ponadto wykonano program *blka,* który łączy ze sobą kilka wskazanych elementów w jeden blok anonimowy.

Miąższości ścian i chodników były w postaci bloków, w których napisy były wewnątrz definicji bloku (nie można było ich edytować), zostały one przekonwertowane poleceniem *konmsc.*

W dalszej części pracy skupiono się na pozostałych elementach geologicznych. Do przekształcenia pozostały m. in. uskoki. Linie te również przekształcono za pomocą wcześniej omawianego programu *wl,* należało jednak zwrócić uwagę na kierunek zrzutu uskoku.

Szrafura ścian określająca sposób kierowania stropem była już wykonana kreskowaniem, odpowiednio zmieniono tylko nazwy, warstwy i kolory.

Generalnie, symbole i napisy przed konwersją były znacznie mniejsze, niż wynika to z norm. Po ich powiększeniu trzeba było uczytelnić mapy - sprawdzić, czy napisy i znaki nie nachodzą na siebie. Wykorzystano tu program *znt,* który wyszukuje na mapie nieczytelne napisy.

Kolejną czynnością było przeskalowanie map ze skali 1:2000 do skali 1:5000. Temat ten został przedstawiony w [3] i z uwagi na ograniczony zakres referatu zostanie tu pominięty.

Ostatecznie utworzone mapy, wraz z zaktualizowanym oprogramowaniem, zostały przekazane pracownikom działu mierniczo - geologicznego w celu kontroli. Mapy zostały wyplotowane i porównane z przekazanymi mapami do konwersji pod względem treści. Po drobnych poprawkach mapy ponownie zwrócono do działu TMG KWK Krupiński, ostatecznie kończąc etap konwersji i jednoczesnego wdrażania nowego systemu obsługi map górniczych *Geolisp.*

### **5. Podsumowanie**

Proces konwersji nie jest zadaniem trudnym, lecz dość czasochłonnym. Należy podkreślić, że bardzo przydaje się choćby elementarna umiejętność programowania - wiele elementów można było przekształcić automatycznie. Czas pracy zależy od jakości i ilości istniejących już map oraz od kompatybilności starego i nowego systemu.

Należy zwrócić uwagę na konieczność bardzo drobiazgowej kontroli wykonanego przetworzenia map. Najłatwiej kontrolę taką przeprowadzić poprzez wizualne porównanie wyplotów map sprzed i po konwersji.

Wraz z rozwojem map cyfrowych coraz częściej trzeba będzie przenosić dane cyfrowe między różnymi platformami. Należy dążyć do tego, aby obecnie stosowane systemy map numerycznych wyposażyć w algorytmy umożliwiające zapis w obiektowych plikach wymiany danych. Chcielibyśmy wezwać do dyskusji nad opracowaniem standardu wymiany danych o eksploatacji górniczej.

#### LITERATURA

- 1. Białek J., Poniewiera M.: Wykorzystanie systemu obsługi kopalnianych map numerycznych dla celów prognozowania deformacji terenu górniczego. Materiały naukowe XI Międzynarodowego Sympozjum Geotechnika - Geotechnics 2004, Gliwice - Ustroń 19-22 października 2004.
- 2. Poniewiera M., Zientek D.: Technologia generowania map pochodnych, w różnych skalach, na podstawie numerycznej mapy podstawowej. VIII Dni Miernictwa Górniczego i Ochrony Terenów Górniczych. Materiały konferencyjne, Ustroń 15-17 czerwca 2005.
- 3. Poniewiera M.: Pakiet programów wspomagających tworzenie i obsługę kopalnianych map numerycznych GEOLISP. VIII Dni Miernictwa Górniczego i Ochrony Terenów Górniczych. Materiały konferencyjne, Ustroń 15-17 czerwca 2005.

Recenzent: Dr hab. inż. Ryszard Hejmanowski, prof. AGH